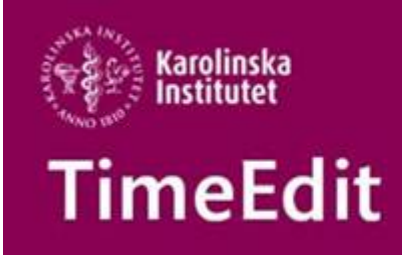

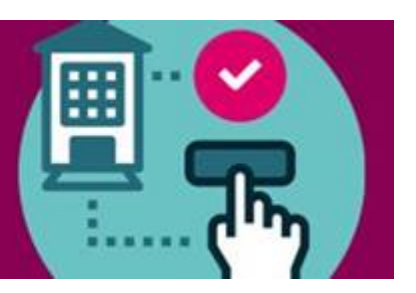

# **Allmän information**

## **Inloggning till TimeEdit**

Vi får in en del ärenden där man är osäker på hur man ska logga in i TimeEdit för att boka lokal. Det beror på om du har behörighet för att boka lokaler via webben eller om du har behörighet som schemaläggare och ska förboka undervisningslokaler i TE Core.

**Lokalbokning via webben** – inloggningen kan endast ske med ditt vanliga KI-ID. Har du inte behörighet, läs mer här hur du ansöker om det<https://medarbetare.ki.se/timeedit>

Alla gemensamma inloggningskonton som börjar med W.xx och UF-xx är numera avaktiverade och fungerar inte att använda.

**Förbokning av lokaler i TE Core som schemaläggare** – Logga in med det användarnamn som du alltid använt när du loggat in för att förboka och schemalägga.

För de flesta av er är det med ditt vanliga KI-ID (men med ett annat lösenord) och för några av er är det med ett helt annat användarnamn och lösenord.

### **Webbinar Kopiera schema fredagen den 23 april kl 09.30 – 10.15**

På webbinaret Kopiera schema går vi igenom hur du som schemaläggare kan kopiera ett schema från föregående kurstillfälle.

För att delta anmäl dig här [https://www.timecenter.se/ladok/](https://eur01.safelinks.protection.outlook.com/?url=https%3A%2F%2Fwww.timecenter.se%2Fladok%2F&data=04%7C01%7Cmikaela.jansson%40ki.se%7Ccf719166e56e4ff138ae08d8fffbb4fc%7Cbff7eef1cf4b4f32be3da1dda043c05d%7C0%7C0%7C637540803856795352%7CUnknown%7CTWFpbGZsb3d8eyJWIjoiMC4wLjAwMDAiLCJQIjoiV2luMzIiLCJBTiI6Ik1haWwiLCJXVCI6Mn0%3D%7C1000&sdata=ONLsqKtMqp7XvPgXAebXIILVjLx4BbPlBqCZ0%2BzdFos%3D&reserved=0) under Ladok/TimeEdit online support. Detta webbinar äger rum i Zoom och möteslänken mailas ut till alla anmälda deltagare innan mötet börjar.

Vi kommer även att spela in detta tillfälle och lägga ut det på hemsidan, så har du inte möjlighet att delta kommer du kunna titta på det i efterhand.

### **Ny startsida för TimeEdit på medarbetarportalen**

Schemaläggningen och lokalbokningen vid KI har sedan en tid tillbaka en ny gemensam startsida på medarbetarportalen.

På den nya startsidan finns det nu direktlänkar till inloggning för schemaläggningen i TimeEdit och till inloggningen för lokalbokningen via webben. Där finns också information om TimeEdit supporten vid KI och vad man som ny användare i TimeEdit ska göra för att få den behörighet man behöver. Den nya startsidan hittar ni här<https://medarbetare.ki.se/timeedit>

Man kommer även till sidan genom att gå in på "Stöd och verktyg" på medarbetarportalen <https://medarbetare.ki.se/stod-och-verktyg> - Lokalbokning och schemaläggning.

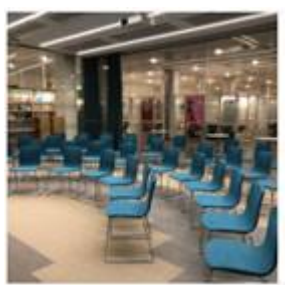

Lokalbokning och schemaläggning

TimeFdit

## **Sprängning vecka 17 utanför Neo**

Vi vill passa på att göra er som bokat lokaler i Neo vecka 17 uppmärksamma på att det då äger rum sprängningsarbeten i närheten.

Se mer info [https://nyheter.ki.se/driftinfo/sprangningsarbete-vid-medicinvagenhalsovagen-i](https://nyheter.ki.se/driftinfo/sprangningsarbete-vid-medicinvagenhalsovagen-i-flemingsberg-v17)[flemingsberg-v17](https://nyheter.ki.se/driftinfo/sprangningsarbete-vid-medicinvagenhalsovagen-i-flemingsberg-v17)

## **Schemaläggning**

## **Behörighet för att schemalägga och förboka undervisningslokaler**

Det är nu nya rutiner för att få behörighet som schemaläggare och därmed också kunna förboka undervisningslokaler.

Se mer info här<https://medarbetare.ki.se/timeedit> under Ny användare i TimeEdit

### **Kurstillfällen för nästa termin**

Vi vill påminna om att ni hittar höstens kurstillfällen i TimeEdit när de är klara och finns överförda från utbildningsdatabasen Selma till Ladok.

TimeEdit hämtar i nuläget nya uppgifter från Ladok en gång om dagen.

Har du frågor om när kurstillfället för nästa termin är klart ska du i första hand vända dig till den på institutionen som lägger in kurstillfällen i utbildningsdatabasen Selma.

### **Förbokningen av undervisningslokaler HT2021**

Fredagen den 23 april stänger förbokningen av undervisningslokaler för HT2021. Tilldelningen av lokaler beräknas vara klart den 9 juni.

När tilldelningen är klar öppnas lokalbokningen av KI:s gemensamma lokaler för hösten 2021. Är du inte nöjd med den lokal du blivit tilldelad är det då möjligt att se vilka lokaler som finns lediga och ändra bokningen.

När tilldelningen är klar är det även möjligt att börja förboka undervisningslokaler inför VT2022.